**حاسوبي لتحليل جريان الاستطاعة.** 

## **تطوير خوارزمية وبرنامج حاسوبي لتحليل جريان الاستطاعة في نظم القدرة الكهربائية الحاوية على المتحكم الموحد بجريان الحمولة UPFC بهدف تحسين وضع التوتر وخفض الضياع**

\* **د.م. نبيل الفقيه**

**الملخص** 

**يؤدي نظام التحكم الموحد بجريان الاستطاعةUPFC دوراً حيوياً في تحـسين أداء نظـام القـدرة الكهربائيـة الـستاتيكي والديناميكي، ويحسن قابلية تحميل نظام النقل وذلك بإعادة توجيه جريان الاستطاعة في الشبكة الكهربائية.**  صيَغَ في هذا البحث نموذج رياضي لحساب جريان الاستطاعة في نظام قدرة يحتو ي على المتحكم UPFC وصُمَّمَ برنسامج

**اعتُمد نموذج منبعي التوتر VSM عند وضع الدارة المكافئة للمتحكمUPFC ودمجتْ معادلاته الرياضية فـي خوارزميـة** نيوتن -رافسون لحساب جريان الاستطاعة استنتجت مصفوفة اليعقوبي المعدلة ومعادلات عدم التطابق من أجــل الــتحكم **بالاستطاعة الفعلية والردية وقيمة التوتر لأي من المنبعين.** 

**تضمن برنامج جريان الاستطاعة المنجز إمكانية التحكم في بارامترات المتحكم** *UPFC* **كلّها، ويعطـي خـصائص تقـارب عالية، أظهرت نتائج الاختبارات على شبكات اختيارية عدة، وعلى الشبكة الكهربائية السورية** *kV 230* **فعالية البرنـامج المنجز** 

الكلمات المفتاحية نظام التحكم الموحد بجريان الاستطاعة، FACTS ،UPFC، جريان الاستطاعة نيوتن -رافسون، تحليــل **جريان الاستطاعة.** 

<sup>\*</sup> أستاذ مساعد- قسم هندسة الطاقة الكهربائية– كلية الهندسة الميكانيكية والكهربائية- جامعة دمشق.

-1**المقدمة:** كان أول ظهور لــنظام **الـتحكم الموحـد بجريـان U**nified **P**ower **F**low **الاســـــتطاعة** (**C**ontroller**UPFC** (عـــام 1991 علـــى يـــد الباحث[1,2]Gyugyi. وقد صمم هذا النظـام بغيـة الحصول في الزمن الحقيقي علـى تحكـم وتعـويض ديناميكي فعال لأنظمة النقـل المرنـة AC Flexible مرونـة ويوفر ،Transmission Systems(FACTS) متعددة الوظائف مطلوبة لحل العديد من المسائل التـي تواجه عملية نقل الطاقة الكهربائية. ركِّب أول نظـام تحكم بجريان الاستطاعة منتصف العـام 1998 فـي محطة Inezفي الولايات المتحدة بإشراف مشترك بين معهد أبحاث الطاقـة الكهربائيـة و وكالـة الطاقـة الكهربائية الأمريكية [3].من أهـم ميـزات المـتحكم UPFC قدرته على التحكم بـشكل لحظـي وانتقـائي بجميع البارامترات المؤثرة في جريان الاستطاعة على خطوط النقل مثل (التوتر، الممانعة، زاوية الطـور)، هذه الإمكانيات الفريدة مجتمعة محددة بالصفة "الموحد" في اسم هذا المتحكم. من ناحية أخـرى يمكـن لهـذا المتحكم أن يتحكم بشكل مستقل بجريـان الاسـتطاعة الفعلية والردية على خط النقل والتوتر على طرفيـه. فهو يقوم بعمل المعوض التسلسلي والمعوض التفرعي ومنظم زاوية الطور.

ونظراً إلى أهمية التحكم بجريان الاستطاعة في شبكات نقل القدرة الكهربائية والاهتمام الكبيـر عالميـاً فـي استخدام المتحكم UPFCكان هدف هذا البحـث هـو استنباط نموذج رياضي لحساب جريان الاستطاعة في نظام قدرة يحتوي المتحكم UPFC ثم كتابـة برنـامج حاسوبي ملائم نُجري بعد اختباره دراسة عن بعـض إمكانيات التحكم بجريان الاستطاعة وميزاته في نظـام قدرة يحتويUPFC.

إن نماذج UPFC التي تناولتها البحوث المنشورة فـي مجال تحليل جريان الاستطاعة عالجـت UPFC إمـا

كمنبع توتر تسلسلي ومنبـع للتيـار تفرعـي series voltage source and shunt current [4,5,6]source.أو كمنبع توتر تسلسلي ومنبع تـوتر ــسمىيtwo voltage sources modelتفرعــي (VSM](7[.هناك نموذج آخر يـدعى نمـوذج حقـن [8, (PIM) Power injection modelـتطاعة الاس [.9واستناداً إلى النماذج الأساسية نجد نمـاذج أخـرى تُستَنْبطُ بإجراء تعديلات طفيفة بغية تجـاوز تعقيـدات النماذج الأساسية[10,11]. يناقش المرجع [12] ميزات نموذج منبعي التوتر (VSM (الذي اعتمدناه في بحثنا هذا لتمثيل UPFC تمهيداً لدمجه فـي خوارزميـة -Newton Raphson وترتيب آلية التحكم بجريان الاستطاعة. يتكون UPFCمن مبدلي منبع توتر converters source Voltage أحد المبدلين 1converterموصل على التفرع مع خط النقل عن طريق محولة تفرعية والمبدل الآخر2converterموصل على التسلسل مع الخطعن طريق محولـة تسلـسلية وكـلا المبدلين موصلان معاً بطريقـة back-to-back بوسـاطة وصلةDCمشتركة مع مكثفة تخزين،يمثل الشكل (1) مخططاً مبسطاً للمتحكم[2]UPFC.

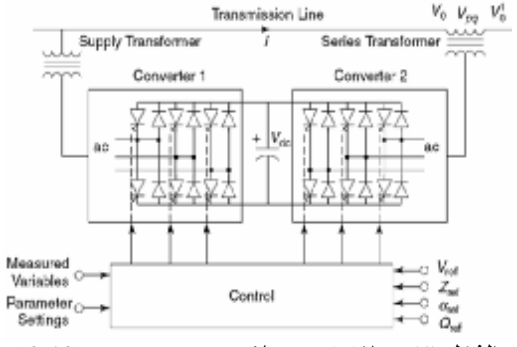

**الشكل (1) مبدلا توتر موصلانback-to-back] 2,13 [**

يمكن حل معادلات جريان الاستطاعة في نظام قـدرة كهربائية يحتوي UPFC، إمـا بالطريقـة التتابعيـة sequential أو بالطريقة المتزامنـة simultaneous، يجري في الطريقة التتابعية فـصل معـادلات UPFC عن معادلات توازن نظام القدرة،و حل كل مجموعـة من المعادلات كل على حدة وبحسب ترتيبها.أمـا فـي الطريقة المتزامنة، فَتُجمع المعـادلات جميعهـا فـي مجموعة واحدة من المعادلات الجبرية غير الخطية، ثم

تُشَكَّلُ مصفوفة اليعقوبي غير المتناظرة بشكل عام.وقد اعتمـدنا فــي هــذا البحـث الطريقـة المتزامنـة method simultaneous لحـل معـادلات جريـان الاستطاعة بوجود UPFC.

**-2 مبدأ عمل UPFC** 

يمكن تمثيل مبدلي منبعي التـوتر (VSCs (voltage D.C وصـلة عبـر الموصـلين source converters كمنبعي توتر مثاليين، أحدهما موصل علـى التسلـسل والآخر على التفرع إلى خط النقل [2,4]،وظيفة الفرع التسلسلي هي حقن توتر متناوب بالتردد الأساسي لنظام القـــدرة قيمتـــه مـــتحكم بهـــا وزاويتــــه  $\delta_{eR}$  مــــتحكم  $(V_{eRmin} \le V_{eR} \le V_{eRmax})$ بها $\delta_{cR} {\leq} 2\pi$ ) على التسلسل مع توتر خط النقل. كذلك يمكن التحكم في خرج منبع التوتر التفرعـي ( ≥ ≥ ) وزاويتــــــــه يبيّن الشكل (2) مخططاً رمزيـــاً (2) يبيّن الشكل (2) مخططاً رمزيـــاً  $\delta_{uB} 2\pi$ للمتحكمUPFCموصلاً في بداية خط النقل.

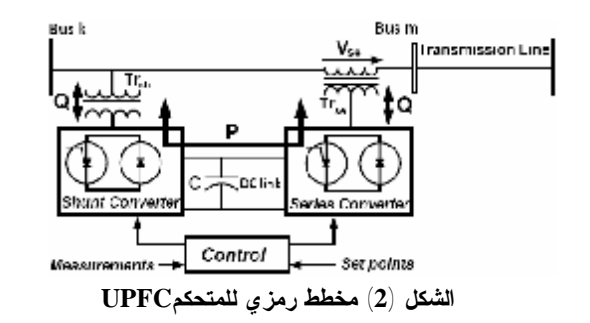

تُستَجر الاستطاعة الفعليـة المطلوبـة مـن المبـدل التسلسلي، من شبكة AC بوساطة المبدل التفرعـي، عبر الوصلة DC و تحقن في القـضيب m) m Bus قضيب توصيل إضافي). يضاف توتر خـرج المبـدل التسلسلي إلى توتر العقدة المتصلة بالقضيب k، لرفـع توتر القضيب m. توفر قيمة توتر الخرج تنظـيم التوتر، وتحدد زاوية الطور  $\delta_{\varepsilon R}$  نمط التحكم بجريـــان الاستطاعة الكهربائية[13,14]. فـضلاً عـن الـدور المساند في تبادل الاستطاعة الفعلية الذيَحـدثُبـين

المبدل التسلسلي ونظام التيار المتناوب، قد يولد المبدل التفرعي أو يمتص استطاعة ردية بحسب الطلب ليوفر تنظيم توتر مستقلاً في نقطة الوصل مع نظام التـوتر المتناوب.

**-3 النموذج الرياضي لـ UPFC** 

تتكون الدارة المكافئة للمتحكم UPFC كما في الـشكل (3)، من منبع توتر على التفرع ومنبـع تـوتر علـى التسلسل ومعادلة قيود الاستطاعة الفعلية، التي تـربط منبعي التوتر. يتصل منبعا التوتر بنظام التيار المتناوب AC من خلال مفاعلتين تحريضيتين تمثلان محولتي مبدلي منبعي التوتر VSCs.

تمثل ممانعة المحولة الموصلة علـى التسلـسل و ممانعة المحولة الموصلة على التفرع بين الخط وUPFC.

تُعطى المعادلات الملائمة لمنبعـي التـوتر ومعادلـة القيود في UPFC ثلاثي الطور كما يأتي:

- $E_{vR} = V_{vR}(\cos \delta_{vR} + j \sin \delta_{vR})$ (1)
- $E_{cR} = V_{cR}(\cos\delta_{cR} + j\sin\delta_{cR})$ (2)
	- $Re\{-V_{vR}I_{vR}^*+V_{cR}I_m^*\}=0$ (3)

إِذْ بارامترات تحكم UPFC: و  $\delta_{vR}$  توتر وزاوية طور المنبــع الــذي يمثــل  $V_{vR}$ المبدل التفرعي، وهما قابلان للتحكم ضمن المجـال:  $( 0 \leq \delta_{vR} \leq 2\pi )$  و  $(V_{vRmin} \leq V_{vR} \leq V_{vRmax})$  علـــــــــ التوالي؛ $V_{\sigma R}$ و  $\delta_{\sigma R}$  توتر وزاوية طور المنبــع الــذي يُمثِّل المبدل التسلسلي، ويمكن التحكم بقيمتيهما ضــــمن المجال:  $(V_{cRmin} \le V_{cR} \le V_{cRmax})$  و $( 0 \le \delta_{cR} \le \sqrt{V_{cRmax}})$  على التوالي. تُحدد زاوية التوتر المحقون على التسلسل نمط الـتحكم بجريان الاستطاعة إذا كانت  $\delta_{\rm eR}$ متفقة في الطور مع زاوية توتر العقدة *k*، يـنظم *UPFC* التـوتر. إذا كانت  $\delta_{\rm{r}}$  متعامدة بالنسبة إلى الزاوية $\partial_{\rm{k}}$ ، تكون هناك

 $\delta_{eR}$  إزاحة في الطور ويجري التحكم بجريان الاســـتطاعة ومــــن أجـــل أي قيمـــــة أخـــــرى للزاويـــــة  $\delta_{eR}$ ، الفعلية ً إذا كانت  $\delta_{\scriptscriptstyle \rm eff}$  متعامدة مع زاوية تيار الخــط، فإنها تتحكم بجريـان الاسـتطاعة الفعليـة إذ تعمـل كمعوض تسلسلي متغير. يعملUPFCكمجموعة منظم توتر ومعوض تسلـسلي متغير ومزيح طور.يحدد التوتر التسلـسلي المحقـون مقدار جريان الاستطاعة المتَحكَّم بها.

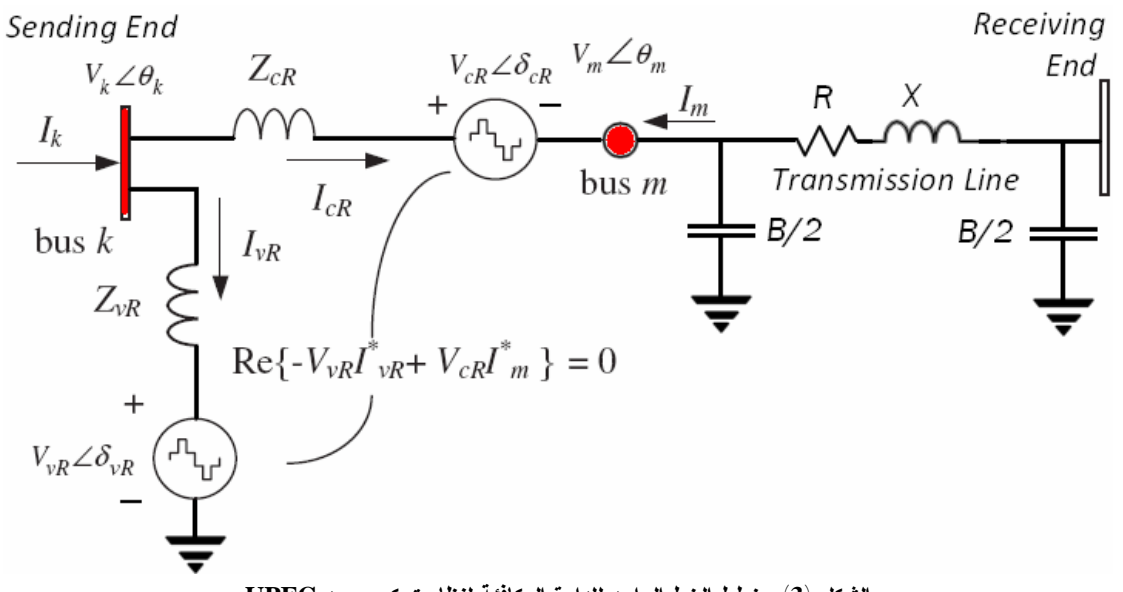

**الشكل (3) مخطط الخط الواحد للدارة المكافئة لنظام تحكم موحد UPFC** 

**1-3نموذج جريان الاستطاعةFlowModel Power**  استناداً إلى الـدارة المكافئـة المبينـة فـي الـشكل(3) والمعادلات (1) و (2) تُكتب معادلات الاستطاعة الفعلية والردية [15]كما يأتي: في قضيب التوصيل *k Bus*

$$
P_{k} = V_{k}^{t} G_{kk} + V_{k} V_{m} [G_{km} \cos(\theta_{k} - \theta_{m}) + B_{km} \sin(\theta_{k} - \theta_{m})]
$$
  
+
$$
V_{k} V_{sR} [\theta_{km} \cos(\theta_{k} - \tilde{c}_{sR}) + B_{km} \sin(\theta_{k} - \tilde{c}_{sR})]
$$
  
+
$$
V_{k} V_{vR} [\theta_{vR} \cos(\theta_{k} - \tilde{c}_{vR}) + B_{vR} \sin(\theta_{k} - \tilde{c}_{vR})]
$$
  
(4)

$$
q_k = -\eta_k \omega_{kk} + \nu_k \omega_{kl} \omega_{km} \sin(\omega_k - \omega_m t - \omega_{km} \cos(\omega_k - \omega_m t))
$$
  
+ 
$$
V_k V_{ex} [\sigma_{km} \sin(\theta_k - \bar{\sigma}_{ex}) - B_{km} \cos(\theta_k - \bar{\sigma}_{ex})]
$$
  
+ 
$$
V_k V_{ex} [\sigma_{ex} \sin(\theta_k - \bar{\sigma}_{ex}) - B_{ex} \cos(\theta_k - \bar{\sigma}_{ex})]
$$
  
(5)  

$$
Bus m \omega_{km}
$$

$$
P_m = V_m^2 G_{mm} + V_m V_k [\sigma_{mk} \cos(\theta_m - \theta_k) + B_{mk} \sin(\theta_m - \theta_k)]
$$
  
+ 
$$
V_m V_{ns} [\sigma_{mm} \cos(\theta_m - \delta_{ns}) + B_{mm} \sin(\theta_m - \delta_{ns})]
$$
  
(6)  

$$
Q_m = -V_m^2 B_{mm} + V_m V_k [\sigma_{mk} \sin(\theta_m - \theta_k) - B_{mk} \cos(\theta_m - \theta_k)]
$$
  
+ 
$$
V_m V_{ns} [\sigma_{mm} \sin(\theta_m - \sigma_{ns}) - B_{mm} \cos(\theta_m - \bar{\sigma}_{ns})]
$$
  
(7)

 $P_{\rm ex} = V_{\rm ex}^2 \, \theta_{\rm mm} + V_{\rm ex} V_k [G_{\rm km} \cos(\delta_{\rm ex} - \theta_k) + B_{\rm km} \sin(\delta_{\rm ex} - \theta_k)]$  $+V_{ex}V_{m}[\mathcal{G}_{mm} \cos(\delta_{ex}-\theta_{m})+B_{mm} \sin(\delta_{ex}-\theta_{m})]$ (8)

 $Q_{\alpha\beta}=-V_{\alpha\beta}^aB_{\alpha\beta\alpha}+V_{\alpha\beta}V_k[\mathcal{G}_{km}\sin(\tilde{d}_{\alpha\beta}-\theta_k)-B_{km}\cos(\tilde{d}_{\alpha\beta}-\theta_k)]$ 

$$
+V_{ex}V_m[\sigma_{mn}\sin(\delta_{ex}-\theta_m)-B_{mn}\cos(\delta_{ex}-\theta_m)]
$$
\n(9)

في المبدل التفرعي:

 $P_{\rm ex}=-V_{\rm ex}^2\,\theta_{\rm ex}+V_{\rm ex}V_h[G_{\rm ex}\mathrm{cos}(\partial_{\rm ex}-\theta_h)+B_{\rm ex}\,\mathrm{sin}(\partial_{\rm ex}-\theta_h)]$ (10)

$$
\theta_{\rm{vR}}=V_{\rm{vR}}^2B_{\rm{vR}}+V_{\rm{vR}}V_h[\theta_{\rm{vR}}\sin(\tilde{\alpha}_{\rm{vR}}-\theta_h)-B_{\rm{vR}}\cos(\tilde{\alpha}_{\rm{vR}}-\theta_h)]
$$

(11)

إذا عدت ثايرستورات المبدل عديمة الـضياعات، فـإن الاستطاعة الفعلية التي تغذي المبدل التفرعي تساوي الاستطاعة الفعلية المطلوبة في المبدل التسلسلي P<sub>eR</sub> هذا يعني أن:

 $P_{\text{on}} + P_{\text{on}} = 0$  (12)

وإذا أهملنا المقاومات المادية للمحولتين فإن الاسـتطاعة الفعلية في القضيب*k Bus*تكافئ الاستطاعة الفعليـة فـي القضيب*m Bus*، ومنه:

 $P_{wR} + P_{eR} = P_k + P_m = 0(13)$ 

تُدمج معادلات الاستطاعة للمتحكم *UPFC* مع معـادلات نظام القدرة. من أجل الحالة التي يـتحكم فيهـا المـتحكمUPFCفـي البارامترات الآتية:

- قيمة التوتر على أطراف المبدلة التفرعية (Bus*k*(،
- جريان الاستطاعة الفعلية من *m* Bus إلى *k* Bus،

• الاستطاعة الردية المحقونة في Bus*m* وإذا عد َBus*m* قضيب توصيل نموذج PQ أي قـضيب حمل حيث الاستطاعة الفعلية والرديـة المحقونـة فيـه معلومة في حين قيمة التوتر وزاويته مجهولـة، يكـون النظام الخطي للمعادلات كما هو مبين في العلاقة (14):

$$
\begin{bmatrix}\n\Delta P_{1} \\
\Delta P_{2} \\
\Delta U_{3} \\
\Delta U_{4} \\
\Delta U_{5} \\
\Delta U_{6} \\
\Delta U_{7} \\
\Delta U_{8} \\
\Delta U_{9} \\
\Delta U_{9} \\
\Delta P_{10} \\
\Delta P_{21} \\
\Delta P_{32} \\
\Delta P_{43} \\
\Delta P_{54} \\
\Delta P_{65} \\
\Delta P_{70} \\
\Delta P_{81} \\
\Delta P_{92} \\
\Delta P_{10} \\
\Delta P_{10} \\
\Delta P_{11} \\
\Delta P_{12} \\
\Delta P_{12} \\
\Delta P_{13} \\
\Delta P_{14} \\
\Delta P_{15} \\
\Delta P_{16} \\
\Delta P_{17} \\
\Delta P_{18} \\
\Delta P_{19} \\
\Delta P_{10} \\
\Delta P_{11} \\
\Delta P_{12} \\
\Delta P_{13} \\
\Delta P_{14} \\
\Delta P_{15} \\
\Delta P_{16} \\
\Delta P_{17} \\
\Delta P_{18} \\
\Delta P_{10} \\
\Delta P_{11} \\
\Delta P_{12} \\
\Delta P_{13} \\
\Delta P_{14} \\
\Delta P_{15} \\
\Delta P_{16} \\
\Delta P_{17} \\
\Delta P_{18} \\
\Delta P_{19} \\
\Delta P_{10} \\
\Delta P_{11} \\
\Delta P_{10} \\
\Delta P_{11} \\
\Delta P_{12} \\
\Delta P_{13} \\
\Delta P_{14} \\
\Delta P_{15} \\
\Delta P_{16} \\
\Delta P_{17} \\
\Delta P_{18} \\
\Delta P_{19} \\
\Delta P_{10} \\
\Delta P_{11} \\
\Delta P_{12} \\
\Delta P_{13} \\
\Delta P_{14} \\
\Delta P_{15} \\
\Delta P_{16} \\
\Delta P_{17} \\
\Delta P_{18} \\
\Delta P_{19} \\
\Delta P_{10} \\
\Delta P_{11} \\
\Delta P_{12} \\
\Delta P_{13} \\
\Delta P_{14} \\
\Delta P_{15} \\
\Delta P_{16} \\
\Delta P_{17} \\
\Delta P_{18} \\
\Delta P_{19} \\
\Delta P_{10} \\
\Delta P_{11} \\
\Delta P_{12} \\
\Delta P_{13} \\
\Delta P_{14} \\
\Delta P_{15} \\
\Delta P_{16} \\
\Delta P_{17} \\
\Delta P_{18} \\
\Delta P_{19} \\
\Delta P_{10} \\
\Delta P_{11} \\
\Delta P_{12} \\
\Delta P
$$

إِذْ:

يمثل عدم تطابق mismatch الاستطاعة ويعطى  $\Delta P_{\rm bh}$ بالعلاقة (12).إذا كان التحكم بالتوتر فـي k Busغيـر مفعل، يـستبدل العـامود الثالـث فـي المعادلـة (14) بالمشتقات الجزئية لعدم تطابق الاستطاعة فـي قـضيب التوصيل وفيUPFC بالنسبة إلى قيمـــة تــوتر  $V_{\vec k}$  و يستبدل تزايد قيمة توتر المنبع التفرعـي،  $\Delta\rm {V_k}/{V_k}$  ،  $\rm {Bus~}k$ بتــزايد قيمة التوتر على إذا كان k Busو m Bus كلاهمـا نمـوذج *PQ*يكـون النظام الخطي للمعادلات كالآتي:

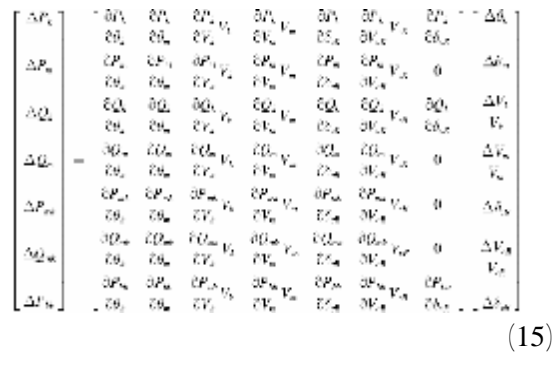

تبقى في هذه الحالة قيمة التوتر  $V_{wR}$  على قيمة معينـــة ضمن حدود مفروضة:

 $V_{wRmin}{\le}V_{wR}{\le}V_{wRmax}$ 

تعطى عناصر اليعقوبي في المعادلات (14) و(15) كما يأتي: المشتقات الجزئية لنظام التحكم الموحـد UPFC علـى القضيب *k*:

$$
\frac{\partial Q_k}{\partial V_{\nu R}} V_{\nu R} = H_{k\nu R} \qquad \frac{\partial P_k}{\partial \theta_k} = -Q_k - V_k^2 B_{kk}
$$
  
\n
$$
\frac{\partial Q_k}{\partial \theta_k} = -Q_k - V_k^2 B_{kk}
$$
  
\n
$$
H_{mk} = \frac{\partial P_m}{\partial \theta_k} = V_m V_k [G_{mk} \sin(\theta_m - \theta_k)] \qquad \frac{\partial Q_k}{\partial \theta_m} = V_k V_m [G_{km} \sin(\theta_k - \theta_m)]
$$
  
\n
$$
\frac{\partial Q_m}{\partial \theta_k} = -N_{mk} \qquad \frac{\partial Q_k}{\partial \theta_m} = -V_m^2 B_{mm} \qquad \frac{\partial Q_k}{\partial \theta_m} = -N_{km}
$$
  
\n
$$
H_{mm} = \frac{\partial P_m}{\partial \theta_m} = -Q_m - V_m^2 B_{mm} \qquad \frac{\partial Q_k}{\partial V_k} V_k = P_k + V_k^2 G_{kk}
$$
  
\n
$$
\frac{\partial Q_m}{\partial \theta_m} = P_m - V_m^2 G_{mm} \qquad \frac{\partial Q_k}{\partial V_k} V_k = P_k + V_k^2 G_{kk}
$$
  
\n
$$
N_{mk} = \frac{\partial P_m}{\partial V_k} V_k = V_m V_k [G_{mk} \cos(\theta_m - \theta_k)] \qquad \frac{\partial P_k}{\partial V_k} V_m = H_{km}
$$
  
\n
$$
N_{mn} = \frac{\partial P_m}{\partial V_m} V_k = H_{mk} \qquad \frac{\partial Q_k}{\partial V_k} V_k = Q_k - V_k^2 B_{kk}
$$
  
\n
$$
N_{mm} = \frac{\partial P_m}{\partial V_m} V_m = P_m + V_m^2 G_{mm}
$$
  
\n
$$
\frac{\partial Q_k}{\partial V_k} V_k = Q_k - V_k^2 B_{kk}
$$
  
\n
$$
N_{mm} = \frac{\partial P_m}{\partial V_m} V_m = P_m + V_m^2 G_{mm}
$$
  
\n
$$
\frac{\partial Q_k}{\partial \theta_{ck}} = -V_k V_{ck} [G_{km} \sin(\theta_k - \theta_{ck})]
$$
  
\n
$$
H_{mck} = \frac{\partial P_m}{\partial \theta_{ck}} = V_m V_{ck} [G_{mm} \sin(\theta_m - \theta_{ck})]
$$
  
\n $$ 

 $\frac{\partial P_{cR}}{\partial \delta_{cR}} = -Q_{cR} - V_{cR}^2 B_{mm}$ 

$$
\frac{\partial Q_k}{\partial \theta_{cR}} = -N_{kcR}
$$
\n
$$
\frac{\partial P_k}{\partial V_{cR}} V_{cR} = V_k V_{cR} [G_{km} \cos(\theta_k - \delta_{cR})
$$
\n
$$
+ B_{km} \sin(\theta_k - \delta_{cR})]
$$
\n
$$
\frac{\partial Q_k}{\partial V_{cR}} V_{cR} = H_{kcR}
$$
\n
$$
\frac{\partial P_k}{\partial \theta_{vR}} = V_k V_{vR} [G_{vR} \sin(\theta_k - \delta_{vR})
$$
\n
$$
- B_{vR} \cos(\theta_k - \delta_{vR})]
$$
\n
$$
\frac{\partial Q_k}{\partial \theta_{vR}} = -N_{kvR}
$$
\n
$$
\frac{\partial P_k}{\partial V_{mR}} V_{vR} = V_k V_{vR} [G_{vR} \cos(\theta_k - \delta_{vR})
$$
\n
$$
+ B_{vR} \sin(\theta_k - \delta_{vR})]
$$

 $-B_{km}\cos(\theta_k-\theta_m)]$ 

 $+B_{km}\sin(\theta_k-\theta_m)$ 

 $-B_{km}\cos(\theta_k - \delta_{cR})$ 

جريان الاستطاعة الردية المرغوب فيه. $\bm{Q}_{\rm sm}$ قيمة التوتر المرغوب فيه فــي عقــدة الفــرع $V_{\rm{wRT}}$ التفرعي. الحد الأدنى لقيمة توتر المنبع التسلسلي.  $V_{\sigma R L \sigma}$ الحد الأعلى لقيمة توتر المنبع التسلسلي  $V_{c\bar R H i}$ الحد الأدنى لقيمة توتر المنبع التفرعي. $V_{\pmb{\nu R} \pmb{L} \pmb{o}}$ الحد الأعلى لقيمة توتر المنبع التفرعي  $V_{wRHi}$ المفاعلة التحريضية للمانعة التسلسلية. $X_{\sigma\mathbf{E}}$ 

المفاعلة التحريضية للمانعة التفرعية  $X_{uR}$ 

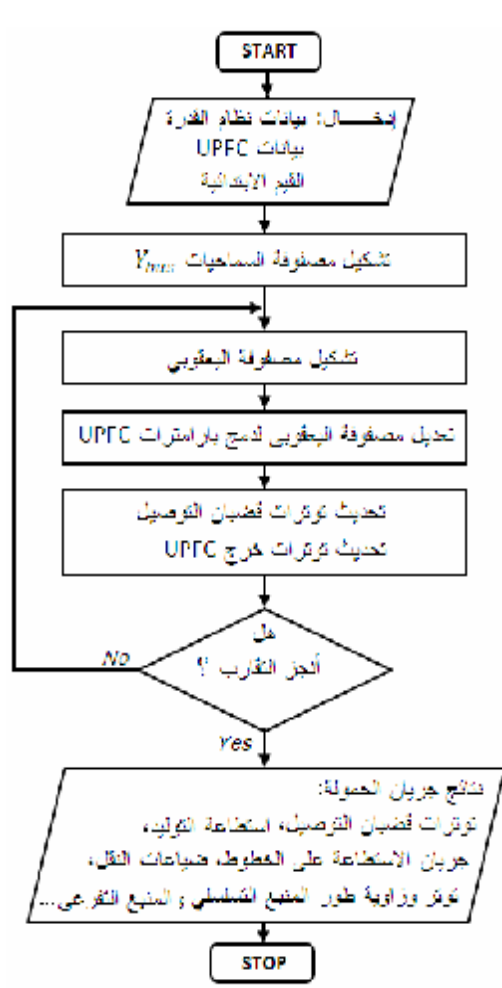

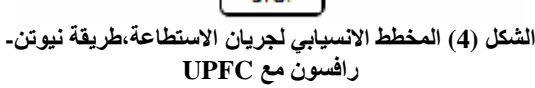

قمنا بتحويل الخوارزمية والنموذج الرياضي إلى برنامج حاسوبي كُتب بلغة البرمجة ++C

$$
\frac{\partial P_{cR}}{\partial \theta_m} = V_{cR} V_m [G_{mm} \sin(\delta_{cR} - \theta_m)
$$

$$
- B_{mm} \cos(\delta_{cR} - \theta_m)]
$$

$$
\frac{\partial P_{cR}}{\partial V_{cR}} V_{cR} = P_{cR} + V_{cR}^2 G_{mm}
$$

$$
\frac{\partial P_{cR}}{\partial V_k} V_k = V_{cR} V_k [G_{km} \cos(\delta_{cR} - \theta_k)
$$

$$
+ B_{km} \sin(\delta_{cR} - \theta_k)]
$$

$$
\frac{\partial P_{cR}}{\partial V_m} V_m = V_{cR} V_m [G_{mm} \cos(\delta_{cR} - \theta_m)
$$

$$
+ B_{mm} \sin(\delta_{cR} - \theta_m)]
$$

$$
:\text{UPFC}\underset{\partial P_{vR}}{\triangleq}{}_{\psi_{vR}}\text{ }=\text{Var}(P_{vR} \text{ } \text{ } \text{Var}(P_{vR} \text{ } \text{ } \text{Var}(P_{vR} \text{ } \text{ } \text{Var}(P_{vR} \text{ } \text{ } \text{ } \text{Var}(P_{vR} \text{ } \text{ } \text{ } \text{Var}(P_{vR} \text{ } \text{ } \text{ } \text{ } \text{Var}(P_{vR} \text{ } \text{ } \text{ } \text{ } \text{Var}(P_{vR} \text{ } \text{ } \text{ } \text{ } \text{Var}(P_{vR} \text{ } \text{ } \text{ } \text{ } \text{Var}(P_{vR} \text{ } \text{ } \text{ } \text{ } \text{Var}(P_{vR} \text{ } \text{ } \text{ } \text{ } \text{Var}(P_{vR} \text{ } \text{ } \text{ } \text{ } \text{Var}(P_{vR} \text{ } \text{ } \text{ } \text{ } \text{Var}(P_{vR} \text{ } \text{ } \text{ } \text{Var}(P_{vR} \text{ } \text{ } \text{ } \text{ } \text{Var}(P_{vR} \text{ } \text{ } \text{ } \text{ } \text{Var}(P_{vR} \text{ } \text{ } \text{ } \text{ } \text{Var}(P_{vR} \text{ } \text{ } \text{ } \text{ } \text{ } \text{ } \text{ } \text{Var}(P_{vR} \text{ } \text{ } \text{ } \text{ } \text{ } \text{Var}(P_{vR} \text{ } \text{ } \text{ } \text{ } \text{Var}(P_{vR} \text{ } \text{ } \text{ } \text{ } \text{ } \text{Var}(P_{vR} \text{ } \text{ } \text{ } \text{ } \text{Var}(P_{vR} \text{ } \text{ } \text{ } \text{ } \text{Var}(P_{vR} \text{ } \text{ } \text{ } \text{ } \text{Var}(P_{vR} \text{ } \text{ } \text{ } \text{ } \text{Var}(P_{vR} \text{ } \text{ } \text{ } \text{ } \text{Var}(P_{vR} \text{ } \text{ } \text{ } \text{Var}(P_{vR} \text{ } \text{ } \text{ } \text{Var}(P_{vR} \text{ } \text{ } \text{ } \
$$

## **-4 خوارزمية حساب جريان الاستطاعة في نظام قدرة يحتوي على UPFC**

يبين الشكل (4) المخطط الانسيابي لسير عملية البرمجة، ويمكن تلخيص الإجراءات الشاملة في الخوارزمية كمـا يأتي: فضلاً عن بيانات دخل نظام القدرة الأساسية التـي يحتاج إليها الحساب التقليدي لجريان الاستطاعة، أي عدد قضبان التوصيل وأنواعها وبيانات خطوط النقل وبيانات التوليــد والأحمــال، تتــضمن موقــع المــتحكم UPFCومواصفاته وبارامتراته الآتية: القيمة الابتدائية لزاوية توتر المنبع التسلسلي  $\delta_{\!c\bar{\bf R}}$ القيمة الابتدائية لزاوية توتر المنبع التفرعي. $\delta_{\text{MR}}$ القيمة الابتدائية لتوتر المنبع التسلسلي  $V_{\sigma R}$ القيمة الابتدائية لتوتر المنبع التفرعي. $V_{\rm eff}$ جريان الاستطاعة الفعلية المرغوب فيه. $P_{\rm sp}$  سمي البرنامج**UPFCLF** اختصاراً لـ ( power unified flow controller load flow). يتكون البرنامج المنجــز من الدوال Functions الرئيسة المبينة في الجدول (1).

**جدول (1) الدوال الرئيسة في البرنامج المنجز** 

| اسم الدالة         | الوظيفة                                            |
|--------------------|----------------------------------------------------|
| <b>Power Flows</b> | قراءة بيانات نظام القدرة                           |
| Data               |                                                    |
| <b>UPFC</b> Data   | قراءة بياناتUPFC                                   |
| Y Bus              | تشكيل مصفوفة السماحيات                             |
| <b>UPFC</b>        | تنفيذ حل تكرار ي يستخدم طريقة                      |
| <b>Newton</b>      | نيوتن۔ رافسون                                      |
| <b>Raphson</b>     |                                                    |
| PO flows           | حساب جريان الاستطاعة                               |
| <b>PO UPFC</b>     | حساب جريان الاستطاعة في                            |
| power              | <b>UPFC</b> المتحكم                                |
| <b>UPFC PO</b>     | حساب جريا <i>ن</i> الاستطاعة                       |
| flows              | والضياعات                                          |
| <b>Net Powers</b>  | حساب جدولة الاستطاعات                              |
| <b>Calculated</b>  | حساب الاستطاعات المحقونة في                        |
| <b>Powers</b>      | قضبان التوصيل                                      |
| <b>UPFC</b>        | حساب الاستطاعات المحقونة في                        |
| Calculated         | قضبان التوصيل من قبل UPFC                          |
| power              |                                                    |
| <b>Power</b>       | حساب عدم تطابق الاستطاعة                           |
| <b>Mismatches</b>  |                                                    |
| <b>UPFC Power</b>  | حساب عدم تطابق استطاعة                             |
| <b>Mismatches</b>  | UPFC<br>تشكيل مصفوفة اليعقوبي                      |
| <b>Newton</b>      |                                                    |
| RaphsonJaco        |                                                    |
| bian               |                                                    |
| <b>UPFC</b>        | إضافة عناصر UPFC إلى                               |
| Jacobian           | مصفوفة اليعقوب <i>ي</i><br>تحديث المتغيرات الحالية |
| State              |                                                    |
| <b>Variables</b>   |                                                    |
| <b>Updating</b>    |                                                    |
| <b>UPFC</b>        | تحديث متغيرات UPFCالحالية                          |
| <b>Updating</b>    |                                                    |
| <b>UPFC</b> Limits | التحقق من القيم الحدية لمنابع                      |
|                    | التوتر في UPFC                                     |

**-5 الاختبارات الحاسوبية***Simulation Computer* أُجرِيتْ بداية الاختبارات العملية الحاسوبية علـى عـدة شبكات اختباريه قياسية نعرض منهاBusSystem5- فقط تقيداً بشروط النشر من حيث عدد صفحات البحث، ثـم أجرينا اختبارات على شبكة النقل الكهربائيـة الـسورية توتر kV 230 اعتماداً على المعلومات المتاحة [18].

**1-5 الشبكة الاختيارية network Bu***s***test5-** 

تتألف الشبكة الاختيارية system Bus5-من 5 قضبان توصيل ومولدين و7 خطوط، يبين الجدولان (2) و (3) معطيات الدخل لنظام system bus5-بالقيم الواحديـة. عدت استطاعة الأساس MVA .100

**جدول (2) معطيات خطوط نقل نظام القدرة** *bus 5*

| Sending | Receiving     | R    | X    | B    |
|---------|---------------|------|------|------|
| bus     | bus           |      | pu   |      |
|         | 2             | 0.02 | 0.06 | 0.06 |
|         | 3             | 0.08 | 0.24 | 0.05 |
| 2       | $\mathcal{R}$ | 0.06 | 0.18 | 0.04 |
| 2       |               | 0.06 | 0.18 | 0.04 |
| 2       |               | 0.04 | 0.12 | 0.03 |
| 3       |               | 0.01 | 0.03 | 0.02 |
|         |               | 0.08 | 0.24 | 0.05 |

[16]**جدول (3) معطیات قضبان التوصیل في نظام القدرة** *bus5*

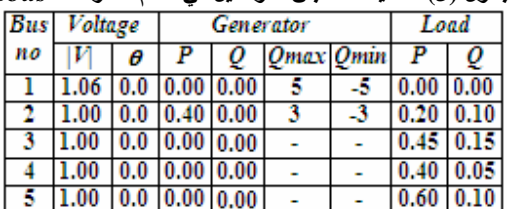

للتحقق من سلوك المـتحكم UPFC اخْتُبِـرت الـشبكة القياسية من دونUPFC ثم بوجوده. عد في هذا الاختبار 1Bus قضيباً مرجعياً SlackBus، و2 Bus قـضيباً منظماً للتـوتر، و3 Busو 4 Bus و5 Bus قـضبان حمولة.

**الشبكة الاختيارية Bus5- من دونUPFC**

بعد إدخال بيانات نظام القدرة اللازمـة فـي البرنـامج المنجز (من دون تفعيلUPFC (حصلنا علـى النتـائج المبينة في الجدولين (4) و (5) لنظام القدرة وقد أنجـز - التقارب من أجل دقة في الاستطاعات المحسوبة 10= ε بعد6 عمليات تكرار  $^{12}$ 

| <b>Bus</b>     | <b>Bus</b> |           |           | <b>Without UPFC</b> |
|----------------|------------|-----------|-----------|---------------------|
| N <sub>o</sub> | Type       |           |           | <b>Bus Voltage</b>  |
|                |            | Magnitude |           | phase               |
|                |            |           |           | angle               |
|                |            | (p.u.)    |           | $(\text{deg.})$     |
|                | Swing      | 1.0600    | 0.0000    |                     |
| 2              | PV         | 1.0000    | $-2.0612$ |                     |
| 3              | PO         | 0.9872    | $-4.6367$ |                     |
| 4              |            | 0.9841    | $-4.9570$ |                     |
| 5              |            | 0.9717    | $-5.7649$ |                     |
|                |            |           |           |                     |

**جدول (4) نتائج حساب توترات قضبان التوصیل في نظام القدرة bus5- دون وجود UPFC** 

**جدول (5) جریان الاستطاعة و الضیاعات في خطوط نقل نظام القدرة** *bus5-* **دون وجود UPFC**

| From           | To         | Sending    | Sending    | Receiving  | Receiving  | Active | <b>Reactive</b> |
|----------------|------------|------------|------------|------------|------------|--------|-----------------|
| <b>Bus</b>     | <b>Bus</b> | Active     | Reactive   | Active     | Reactive   | power  | power           |
|                |            | power flow | power flow | power flow | power flow | loss   | loss            |
|                |            | MW         | Mvar       | <b>MW</b>  | Mvar       | MW     | Mvar            |
|                | 2          | 89.33      | 74.00      | $-86.85$   | $-72.91$   | 2.49   | 1.09            |
| 1              | 3          | 41.79      | 16.82      | $-40.27$   | - 17.51    | 1.52   | $-0.69$         |
| $\overline{2}$ | 3          | 24.47      | $-2.52$    | $-24.11$   | $-0.35$    | 0.36   | $-2.87$         |
| $\overline{2}$ | 4          | 27.71      | $-1.72$    | $-27.25$   | $-0.83$    | 0.46   | $-2.55$         |
| $\mathfrak{D}$ | 5          | 54.66      | 5.56       | $-53.44$   | $-4.83$    | 1.22   | 0.73            |
| 3              | 4          | 19.39      | 2.86       | $-19.35$   | $-4.69$    | 0.04   | $-1.82$         |
| 4              | 5          | 6.60       | 0.52       | $-6.56$    | $-5.17$    | 0.04   | $-4.65$         |
|                |            |            |            |            |            |        |                 |

حين ينظم المبدل التسلسلي جريان الاسـتطاعة بـين

العقدتين.

وتم الحصول على النتائج المبينة فـي الجـدولين (6) و(7) وقد أنجز التقارب من أجل دقة في الاستطاعات المحسوبة 1 $\sim$ 1 $=$  عخلال 6 عمليات تكرار

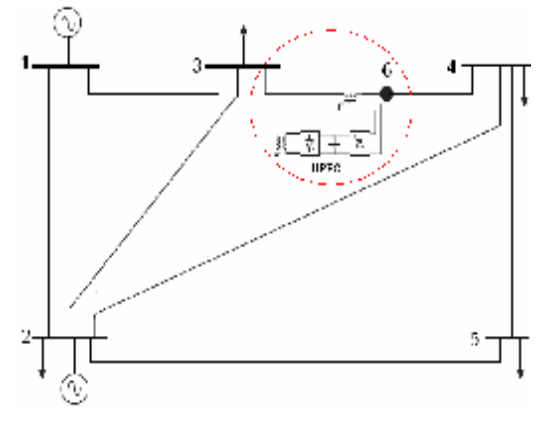

**الشكل (a5 (مخطط الخط الواحد لنظام القدرة** *System Bus5-* **بوجود UPFC**

**الشبكة الاختيارية Bus5- بوجودUPFC** اعتمدنا في هذا الاختبار وفـي الاختبـارات اللاحقـة

**مواصفات و بارامترات** المتحكم UPFC الآتية: جريان الاستطاعة الفعليـة المرغـوب فيـه *pu*،0.4 جريان الاسـتطاعة الرديـة المرغـوب فيـه 0.02

*pu*،والقيم الابتدائية:

$$
X_{vR} = 0.1 \, pu
$$
,  $X_{eR} = 0.1 \, pu$ ,  $V_{eR} = 0.04 \, pu$ ,  $\delta_{eR} = -87.130^{\circ}$   
 $V_{vR} = 1.0 \, pu$ ,  $\delta_{vR} = 0.0^{\circ}$ 

بعد تعديل الشبكة الاختياريـةSystem Bus5-بحيـث تتضمن متحكم UPFC على خط النقل الواصل بـين قضيبي التوصيل 3Bus و4 Bus من جهـة 3Bus، ينتج عن ذلك قضيب توصيل إضافي (6 Bus (كمـا هو مبين في الشكل(5a) والشكل (5b). يُضبط المبدّل التفرعي لتنظيم قيمة توتر العقدة 3 علـى pu 1 فـي

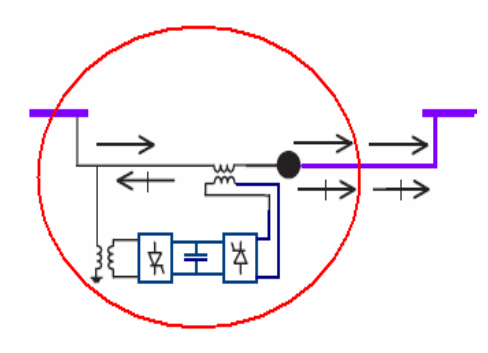

**الشكل (b5 (المتحكم UPFC**

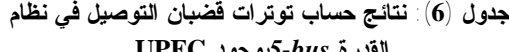

| urv - 20 <i>-00</i> w |            |        |                       |  |  |  |
|-----------------------|------------|--------|-----------------------|--|--|--|
| Bus                   | <b>Bus</b> |        | <b>With UPFC</b>      |  |  |  |
| No                    | Type       |        | <b>Bus Voltage</b>    |  |  |  |
|                       |            |        | Magnitude phase angle |  |  |  |
|                       |            | (p.u.) | $(\text{deg.})$       |  |  |  |
|                       | Swing      | 1.0600 | 0.0000                |  |  |  |
| 2                     | PV         | 1.0000 | $-1.7693$             |  |  |  |
| 3                     | PO         | 1.0000 | $-6.0161$             |  |  |  |
| 4                     | PV         | 0.9917 | $-3.1906$             |  |  |  |
| 5                     | PО         | 0.9745 | $-4.9741$             |  |  |  |
| 6                     | GP         | 0.9965 | $-2.5122$             |  |  |  |

**جدول (7): نتائج حساب جریان الاستطاعة و الضیاعات في خطوط نقل نظام القدرة** *Bus5-* **بوجود UPFC**

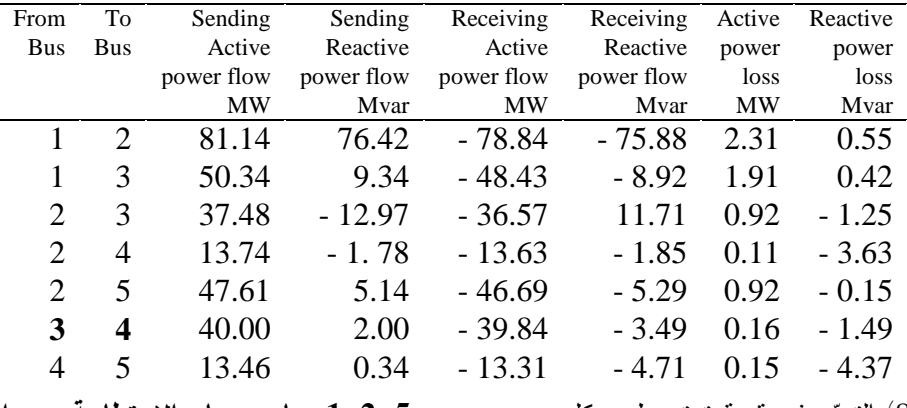

يبين الجدول (8) التغير في قيمة توتر طور كل مـن المنبع التسلسلي و التفرعي وزاويتهما.

**جدول (8): توتر طور المنبع التسلسلي و التفرعي وزاويته.**

|                                           | Series source              |        | <b>Shunt</b> source             |  |
|-------------------------------------------|----------------------------|--------|---------------------------------|--|
| $V_{cR}$ (pu)                             | $\delta_{\rm cR}(\rm deg)$ |        | $V_{vR}(pu)$ $\delta_{vR}(dog)$ |  |
| 0.04                                      | $-407.130^o$               | 1.0    | enser                           |  |
| 0.1013                                    | $-92.733$ °                | 1.0173 | $-6.005^{\circ}$                |  |
| $220 \text{ Hz}$<br>$H$ is the set $\sim$ |                            |        |                                 |  |

**2-5 الشبكة الكهربائية السورية kV 230** نُفِّذَتْ في هذا البحث اختبارات على الشبكة الكهربائية السورية توتر kV ،230 بداية دون إضـافة UPFC، ثم بعد إضافة UPFCوحيد إلى الشبكة وفـي مواقـع مختلفة فيها.

تتألف شبكة النقل الكهربائية الـسوريةkV 230التـي اعتمدتاها(بحسب البيانات المتاحة)في الاختبارات التي أجريناها من 61قضيب توصيل منها 16قضيب توليد و109 خطـوط نقـل.عـد َتـوتر الأسـاس 230  $\kappa S_{\text{Hase}} = 100 \text{ } MVA$ و استطاعة الأساس .

**1-2-5حساب جريان الاستطاعة دون إضافة** *UPFC*

هدفَ هذا الاختبار إلى تحديد جريان الاستطاعة علـى خطوط نقل الشبكة من دون وجود UPFC، ما يسمح بتكوين فكرة عن تشغيل نظام القدرة الكهربائيـة فـي الحالة الحالية والتحقق من مطابقة النتـائج مـع تلـك المحسوبة في[17] لأجل البيانات نفسها.

عند حساب جريان الاستطاعة باستخدام برنامج جريان الاستطاعة المنجز UPFCLF) دون تفعيـل UPFC ( حصلنا على النتائج الآتية:

1) وجدنا تطابقاً تاماً في نتائج جريان الاستطاعة مـع تلك المحسوبة ببرنامج [17]E/PSS.

| <b>Bus, 230 kV</b> |      |                 |                       |                     |  |
|--------------------|------|-----------------|-----------------------|---------------------|--|
| <b>Bus</b>         | Bus  | <b>Bus Name</b> |                       | <b>Without UPFC</b> |  |
| No                 | Type |                 |                       | <b>Bus Voltage</b>  |  |
|                    |      |                 | Magnitude phase angle |                     |  |
|                    |      |                 | (kV)                  | (deg.)              |  |
| -1                 |      | Swing THAWRA    | 230.23                | $-0.00$             |  |
| 2                  | PQ   | RAQQA           | 223.83                | - 3.12              |  |
| 3                  | PQ   | RAQQA2          | 224.15                | - 3.05              |  |
| 4                  | PV   | <b>BAATH</b>    | 228.57                | $-1.02$             |  |
| 5                  | PQ   | MESKNEH         | 228.59                | - 1.70              |  |
| 6                  | PQ   | MESKNH-W        | 229.33                | $-1.44$             |  |
| 7                  | PQ   | <b>DEIRZOR</b>  | 211.66                | - 15.11             |  |
| 8                  | PQ   | <b>HASSAKEH</b> | 203.44                | - 15.16             |  |
| 9                  | PQ   | MABROKEH        | 213.46                | - 9.91              |  |
| 10                 | PV   | <b>TSHDAM</b>   | 230.00                | - 1.40              |  |
| 11                 | PQ   | SIN-ALEP        | 221.02                | $-4.78$             |  |
| 12                 | PV   | ALEPPO-E        | 230.00                | - 3.35              |  |
| 13                 | PQ   | HASSAKEH2       | 202.79                | - 15.19             |  |
| 14                 | PQ   | TALHAMES        | 203.91                | $-15.57$            |  |
| 15                 | PO   | QAMESHLI        | 198.03                | - 17.50             |  |
| 16                 | PV   | SWEDIEH         | 208.89                | - 14.30             |  |
| 17                 | PV   | TAYYEM          | 215.46                | $-15.08$            |  |
| 18                 | PQ   | ALDWER          | 202.43                | - 18.96             |  |
| 19                 | PQ   | Τ2              | 219.96                | $-15.00$            |  |

**جدول(9): نتائج حساب توترات قضبان التوصيل فيشبكة 61**

القامشلي، والدوير، والحسكة،2 والحسكة، وتل خميس، والسويدية، ودير الزور) منخفضة بنسب تراوح بـين 8% و 15% من قيمة التوتر الاسمي علماً أن توترات بعض قضبان التوصيل مثــل جنــدر، ومحـردة والــزارة كانت kV،236 kV،235 kV 234 علـى التوالي.

3) لُوحظ أن تحميل أي من الخطوط لم يتجاوز حــد التحميل الحراري.

يبين الشكل (6) المقطع الموافق من الشبكة الكهربائية، ويظهر الجدول (9) والشكل (7)توترات العقـد التـي أشرنا إليها، أما الجدول (10) فيظهـر بعـض نتـائج جريان الاستطاعة والضياعات على خطوط الشبكة. على الرغم من أننا نجري دراستنا على كامل شـبكة kV،230 نسلط الضوء على الجـزء الـذي يعـاني انخفاضاً في توترات قضبان التوصيل.

> 2) لُوحظ أن توترات بعض قضبان التوصيل ولاسيما جزء الشبكة الكهربائية السورية الواقع فـي المنطقـة الشمالية الشرقية(كما هو الحال في قـضبان توصـيل

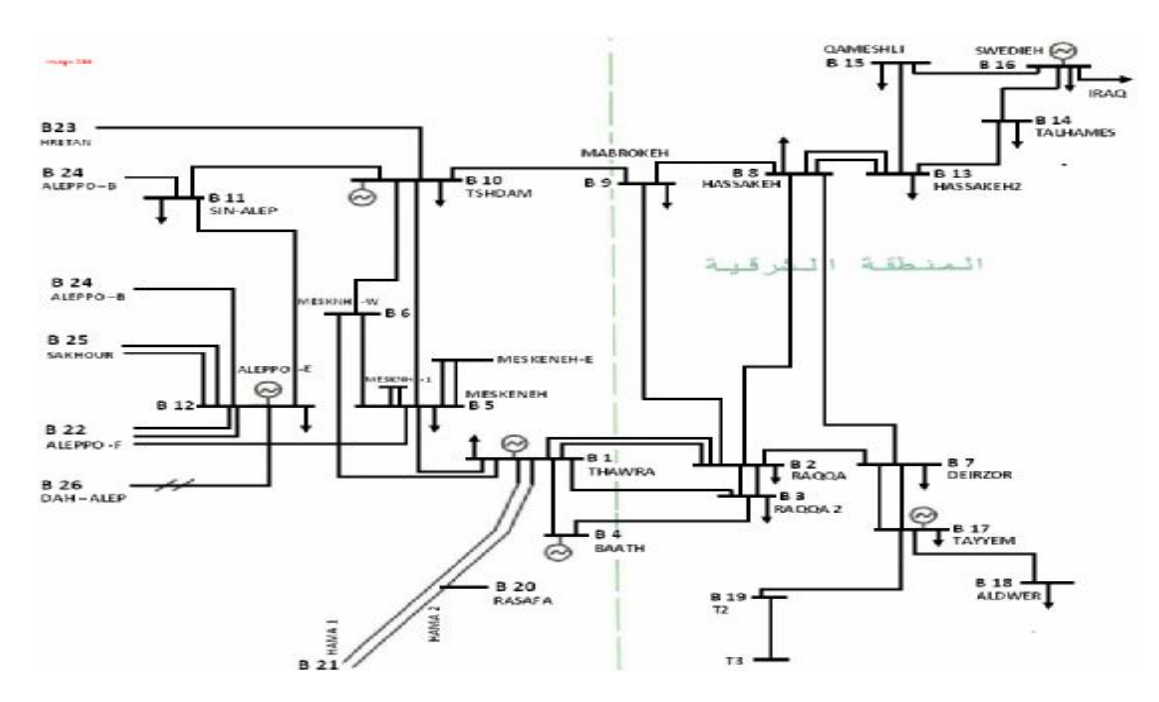

الشكل (6) مخطط الخط الواحد لجزء مختار من الشبكة الكهربائية السورية يقع فيه قضبان التوصيل التي تعاني من انخفاض التوتر

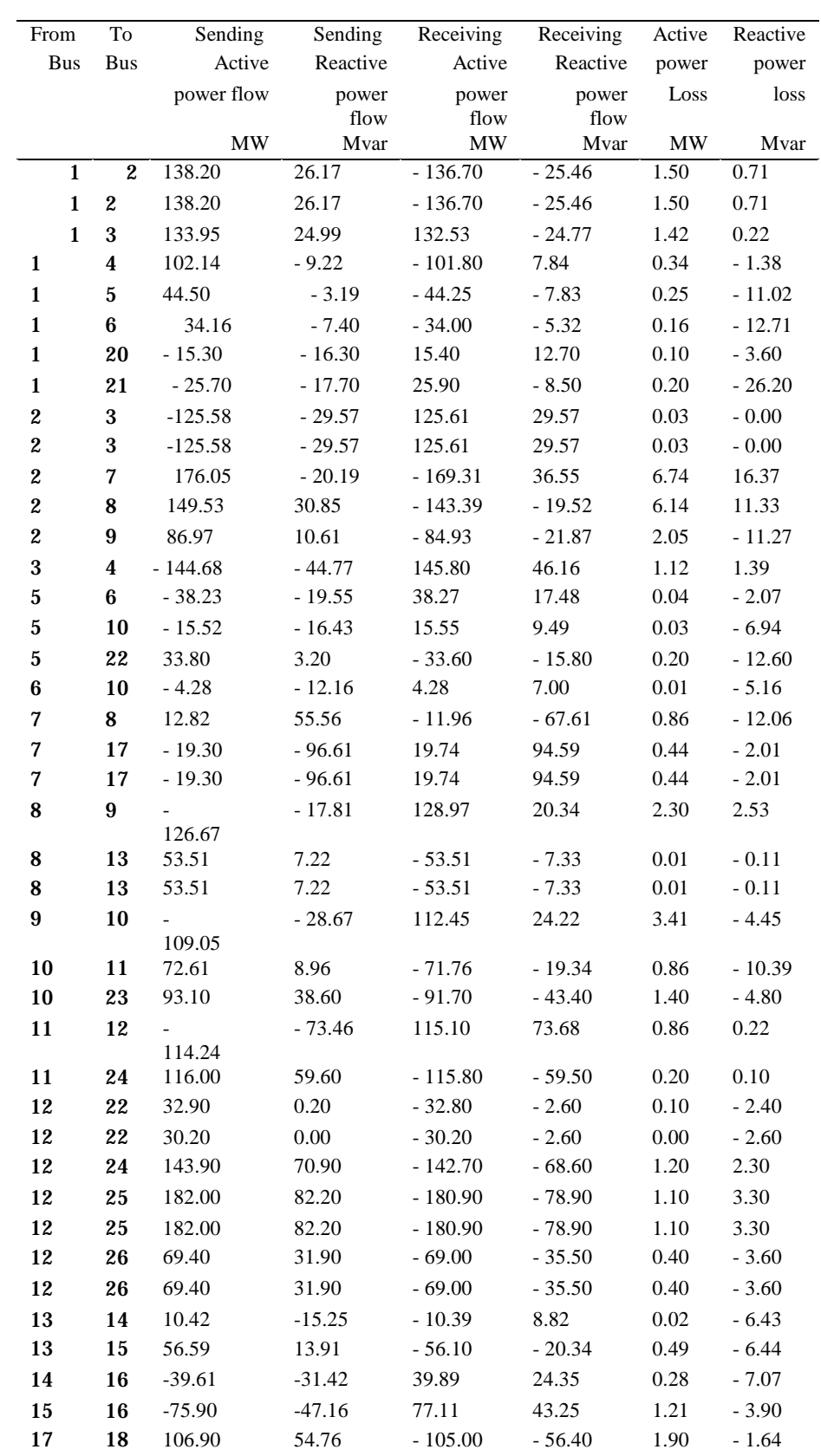

جدول(10): جريان الاستطاعة و الضياعات في نظام النقل الكهرباني 230 kV, 61 Busو230 دون وجود (base case)

19 0.02 3.03 - 0.00 - 17.30 0.02 - 14.27

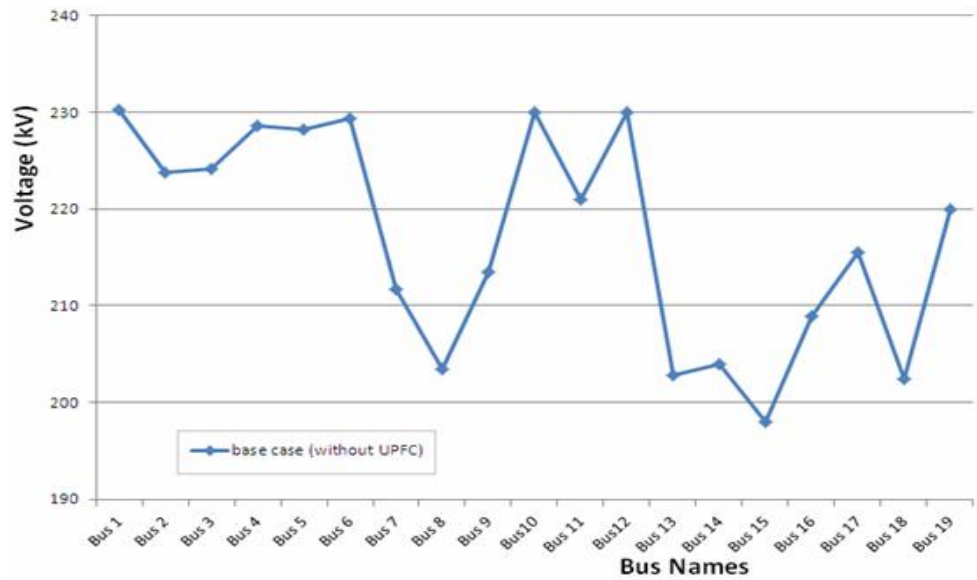

**الشكل (7) توترات قضبان التوصيل من دون UPFC)case base (**

**2-2-5 حساب جريان الاستطاعة بعد إضافة UPFC** 

**الاختبار الأول(1case(: حساب جريـان الاسـتطاعة بعـد إضافة UPFC إلى الخط 19 (بـين 7Bus و 8Bus (مـن جهة 7Busعند** وضع UPFC على الخـط 19 مـن جهـة قضيب التوصيل 7 نحصل على نتـائج حـساب تـوترات قضبان التوصيل المبينة في الجدول(11**).**ويبين الجدول (12) نتائج جريان الاستطاعة والضياعات على خطوط الشبكة.

**جدول (11): نتائج حساب توترات قضبان التوصيل في شبكة 230 kV بوجود UPFC على الخط 19 جهة 7Bus** 

|               |       | ت                |        |                       |
|---------------|-------|------------------|--------|-----------------------|
| <b>Bus</b>    | Bus   | <b>Bus Name</b>  |        | With UPFC case 1      |
| No            | Type  |                  |        | <b>Bus Voltage</b>    |
|               |       |                  |        | Magnitude phase angle |
|               |       |                  | (kV)   | $(\text{deg.})$       |
| -1            | Swing | THAWRA           | 230.23 | $-0.00$               |
| 2             | PQ    | RAQQA            | 226.37 | $-3.18$               |
| 3             | PQ    | RAQQA 2          | 226.46 | - 3.11                |
| $\frac{4}{5}$ | PV    | <b>BAATH</b>     | 230.00 | $-1.04$               |
|               | PQ    | MESKNEH          | 228.59 | - 1.57                |
| 6             | PQ    | MESKNH-W         | 229.33 | $-1.31$               |
| 7             | PQ    | <b>DEIRZOR</b>   | 230.00 | $-16.95$              |
| 8             | PQ    | <b>HASSAKEH</b>  | 214.83 | - 13.83               |
| 9             | PQ    | <b>MABROKEH</b>  | 218.97 | $-9.26$               |
| 10            | PV    | <b>TSHDAM</b>    | 230.00 | $-1.22$               |
| 11            | PO    | SIN-ALEP         | 224.65 | $-4.59$               |
| 12            | PV    | ALEPPO-E         | 230.00 | $-3.16$               |
| 13            | PQ    | <b>HASSAKEH2</b> | 214.87 | $-13.87$              |
| 14            | PQ    | <b>TALHAMES</b>  | 220.14 | - 14.45               |
| 15            | PO    | QAMESHLI         | 215.38 | $-16.21$              |
| 16            | PV    | <b>SWEDIEH</b>   | 230.00 | $-13.60$              |
| 17            | PV    | TAYYEM           | 230.00 | $-16.66$              |
| 18            | PQ    | <b>ALDWER</b>    | 218.00 | $-20.54$              |
| 19            | PQ    | T2               | 228.16 | $-16.58$              |
|               |       |                  |        |                       |
| 62            | PQ    | T2               | 219.03 | - 11.34               |

**ملخص الاختبار الأول (1 case (واستنتاجاتھ**   $(L_{7-R})$ لُوحظ عند وضع UPFC على الخط 19 جهة 7 Bus ما يأتي: 1) ارتفاع قيمة توترات قضبان التوصيل ولاسـيما 8 و13 و14 و15 من 208.89 و202.79 و203.91 وkV 198.03 إلــــى 214.83 و214.87 و220.14وkV215.38 علــى الت ـوالي أي ازدادت بنسب تراوح بين3 % و% *.*8 2) ارتفاع قيمة توتر7Bus مـن kV 211.66 إلـى  $(8)$  كما في الشكل  $(230 \text{ kV})$ 3) دلَّ مؤشر ضياع الاستطاعة الفعلية في الخطـوط على أن إجمالي الاستطاعة الفعلية الضائعة في خطوط الـشبكة قـد انخفـض بمقـدار .(*base case* عن (1.09\_MW 4) يبين الجدول (13) تغير توترات المنبع التسلـسلي والمنبع التفرعي في UPFC قيمة وزاوية.

**جدول (13): توتر وزاویة طور المنبع التسلسلي و التفرعي**

| <i>Shunt source</i>                   |                  | Series source                   |              |
|---------------------------------------|------------------|---------------------------------|--------------|
| $\delta_{\scriptscriptstyle GB}(deg)$ | $V_{\nu n}$ (pu) | $\delta_{\alpha\beta}(d\phi g)$ | $V_{CR}(pu)$ |
| <b>LLOC"</b>                          | 1.0              | $-37.130^{\circ}$               | 0.04         |
| -16.8482°                             | 1.1000           | -85.0534°                       | 0.1455       |

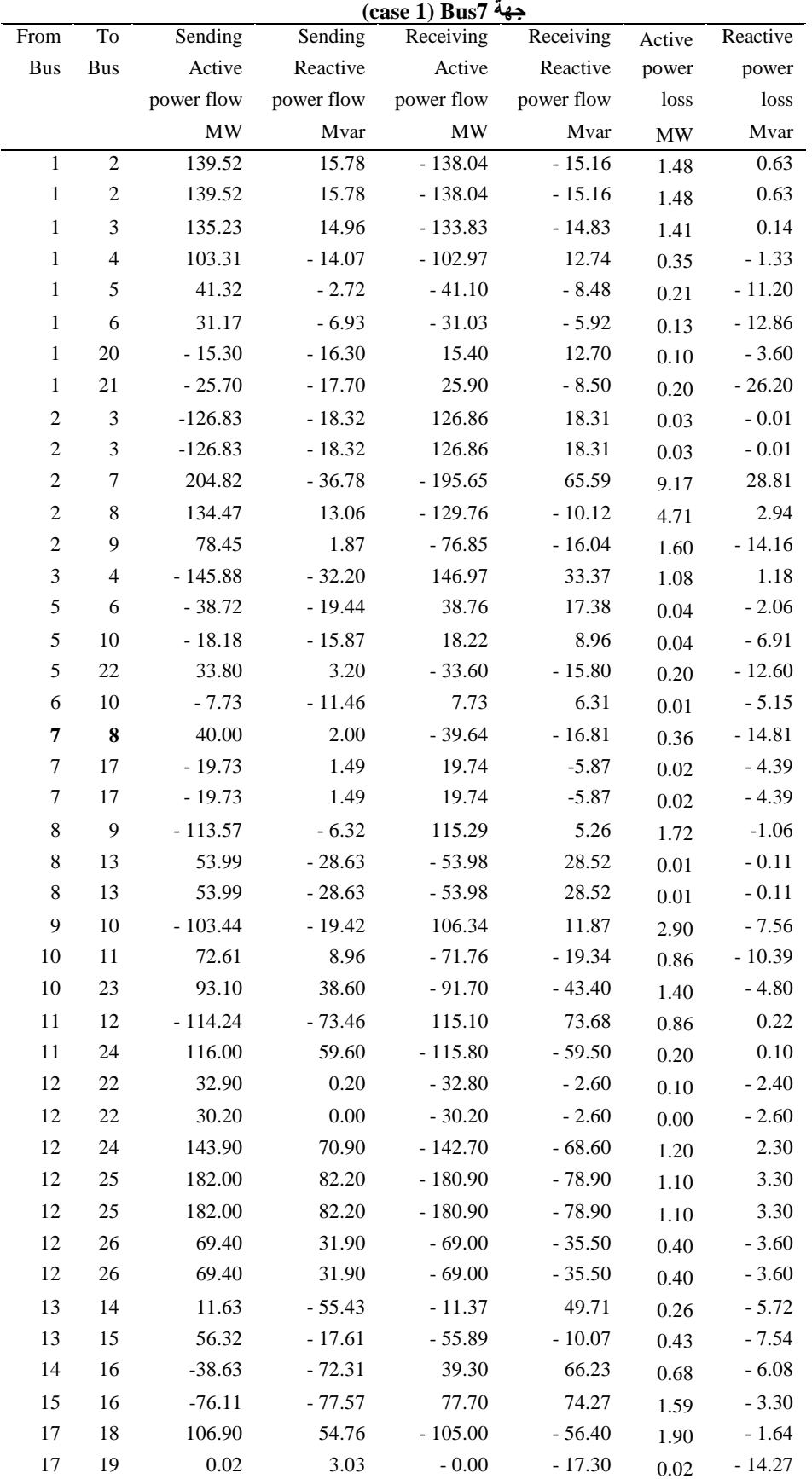

**جدول (12): جریان الاستطاعة و الضیاعات في نظام النقل الكھربائي UPFC Buswith 61 ,kV 230على الخط**

ملخص الاختبار الثاني (2 case (واستنتاجه

من Mvar9.49إلىMvar2.00 الجدول (15).

مبين في الجدول (14) والشكل (9).

: من جهة 10 $\left( \boldsymbol{L_{\texttt{E-10}}} \right)$  الآتي  $\left( \boldsymbol{L_{\texttt{E-10}}} \right)$ 

أظهرت النتائج أنه عنـد وضـع UPFC علـى الخـط 16

1) زيادة جريان الاستطاعة الفعليـة علـى الخـط نفـسه ( ) مــن MW 15.55)basecase (إلــى 40.00 MWوانخفاض جريان الاستطاعة الردية على الخط نفـسه

2) ارتفاع توترات قـضبان التوصـيل 8 و 13 و14 و15 بشكل خاص من208.89 و 202.79 و203.91 وkV 198.03 (base case) إلى 215.97 و216.00 و220.78 و220.78 و216.00 على التوالي أي زيادة بنسب تراوح بين 3% إلى8% كما هو

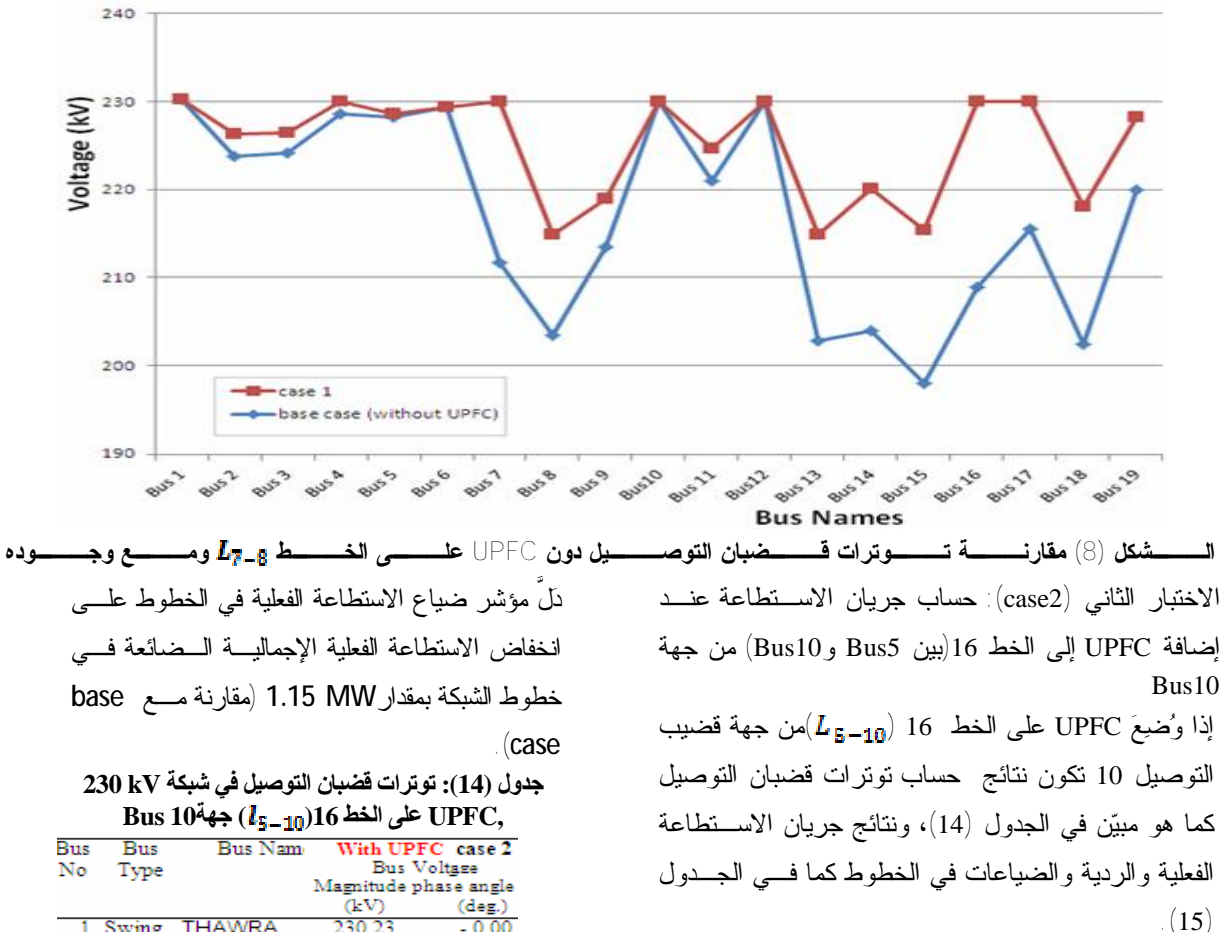

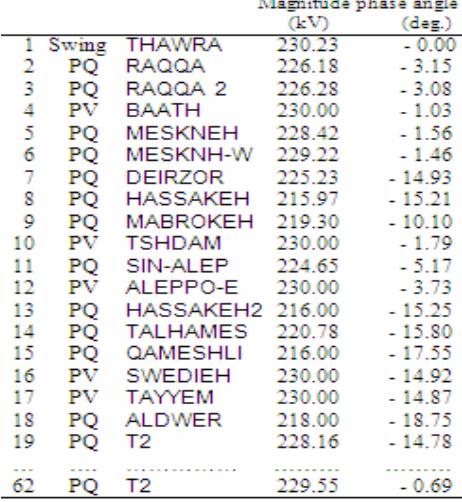

4) يبين الجدول (16) تغير توترات المنبـع التسلـسلي

والمنبع التفرعي قيمة وزاوية.

**جدول (16): توتر المنبع التسلسلي وتوتر المنبع التفرعي** 

|                    | Series source        |                         | <b>Shunt source</b> |
|--------------------|----------------------|-------------------------|---------------------|
| $V_{\rm eff}$ (pu) | $\partial_{cn}(deg)$ | $V_{vR}$ (pu) $R$ (deg) |                     |
| 0.04               | - 87.130°            | 1.0                     | <b>DAY</b>          |
| 0.0593             | -90.9080°            | 1.0033                  | -1.7842°            |

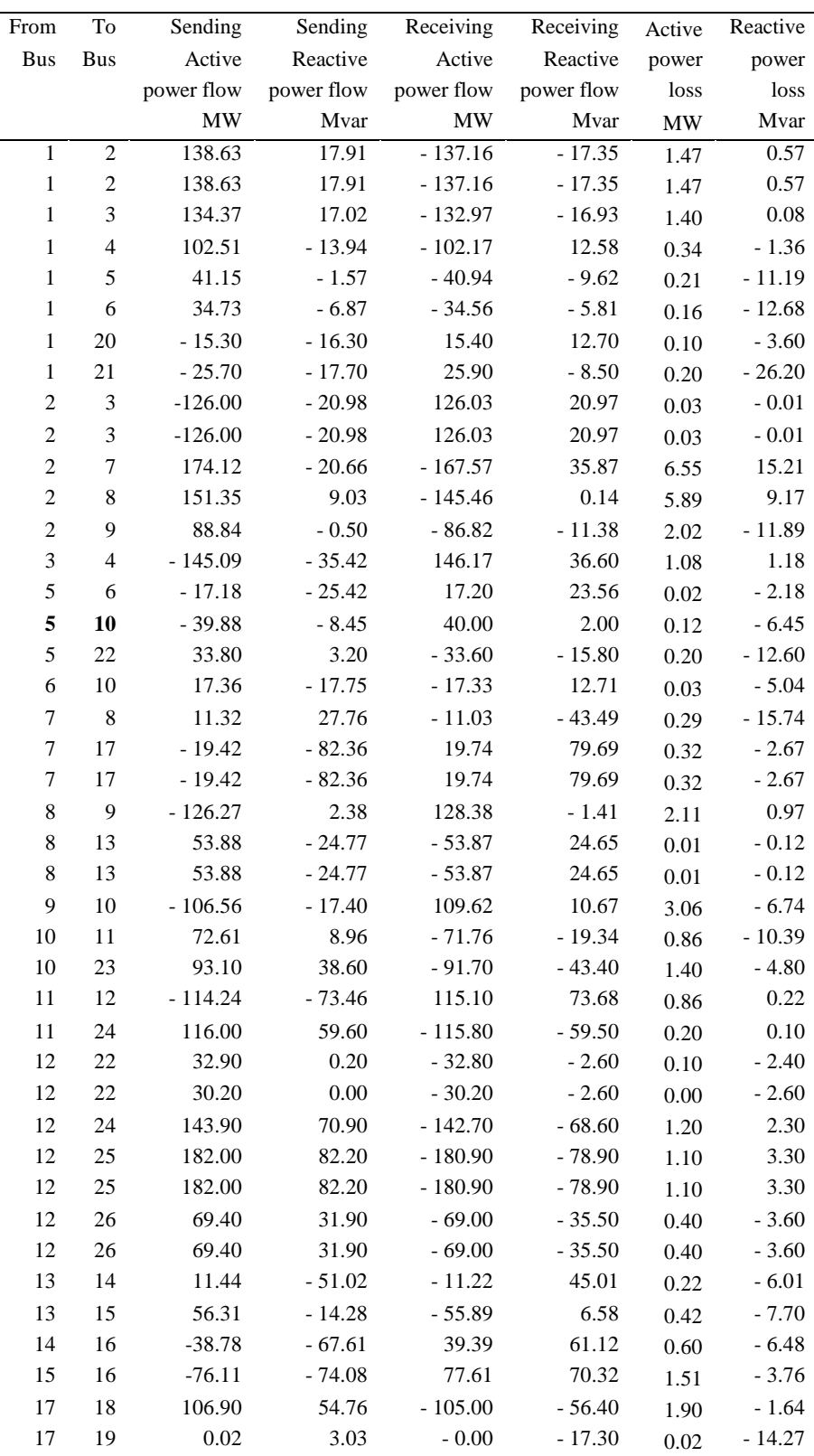

**جدول (15): جریان الاستطاعة و الضیاعات لنظام النقل الكھربائي Bus 61 ,kV 230 بوجود UPFC على الخط (case2) Bus 10 جھة( )** 

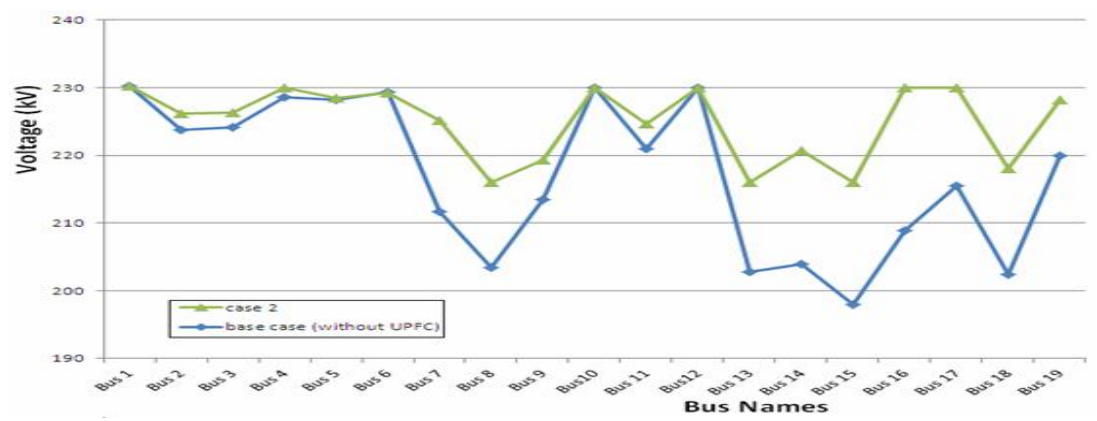

**الــشكل (9) مقارنــة تــوترات قــضبان التوصــيل دون UPFCعلــى الخــط 16 (بــين** *5Bus* **و** *10Bus***(ومــع وجــوده الاختبار الثالث (3case(: حساب جريان الاسـتطاعة بعد إضافة UPFC إلى الخط 37(**بين13Busو14Bus **( من جهة 13Bus جدول (17): توترات قضبان التوصيل في شبكة 230 kV،UPFC على الخط 37( ) جهة Bus 13(case3)**

> إذا وضع UPFC علـى الخـط 37جهـة 13Busتكون نتائج حساب توترات قضبان التوصـيل كما هو مبين فـي الجـدول (17)، ونتـائج جريـان الاستطاعة والضياعات على خطوط النقل كمـا فـي الجدول (18). **ملخص الاختبار الثالث(3 case (واستنتاجاتھ**  يُلحظ عند وضعUPFCعلى الخط(1<sub>43–3</sub>7 جهة 13Bus ما يأتي: **1)** زيادة جريان الاستطاعة الفعلية على الخـط نفـسه **( ) منMW 10.42 إلـى MW40.00وانخفـاض جريان الاسـتطاعة الرديـة عليـه مـن Mvar -15.25 إلىMvar +2.00)باتجاه معاكس)، الجدول (18). 2) يشير الجدول (**17**) والشكل (**10**) إلى ارتفاع تـوترات قــضبان التوصــيل 8 و 13 و 14 و 15مــن 208.89 و 202.79 و203.91 وkV 198.03)case base (إلــى 229.83 و230.00 و228.70 وkV 223.57 على التـوالي أي ازدادت بنسب % 9.1 و % 11.8 و% 10.8 و 11.4 % على التوالي.**

3) دلَّ مؤشر ضياع الاستطاعة الفعلية فـي الخطـوط على انخفاض إجمالي الاستطاعة الفعلية الضائعة فـي خطوط الشبكة بمقدارMW 3.17)مقارنة مـع base .(case

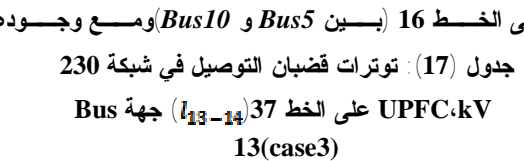

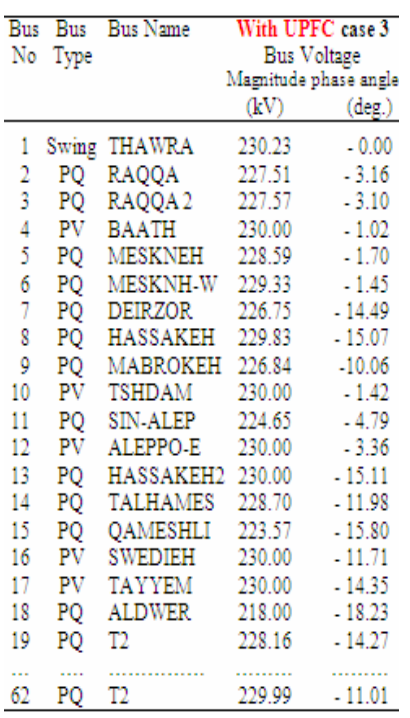

4) يشير الجدول (19) إلـى تغيـر تـوترات المنبع التسلـسلي و المنبـع التفرعـي قيمـة وزاوية.

**جدول (19): توتر المنبع التسلسلي وتوتر المنبع**

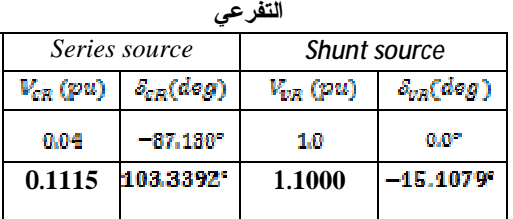

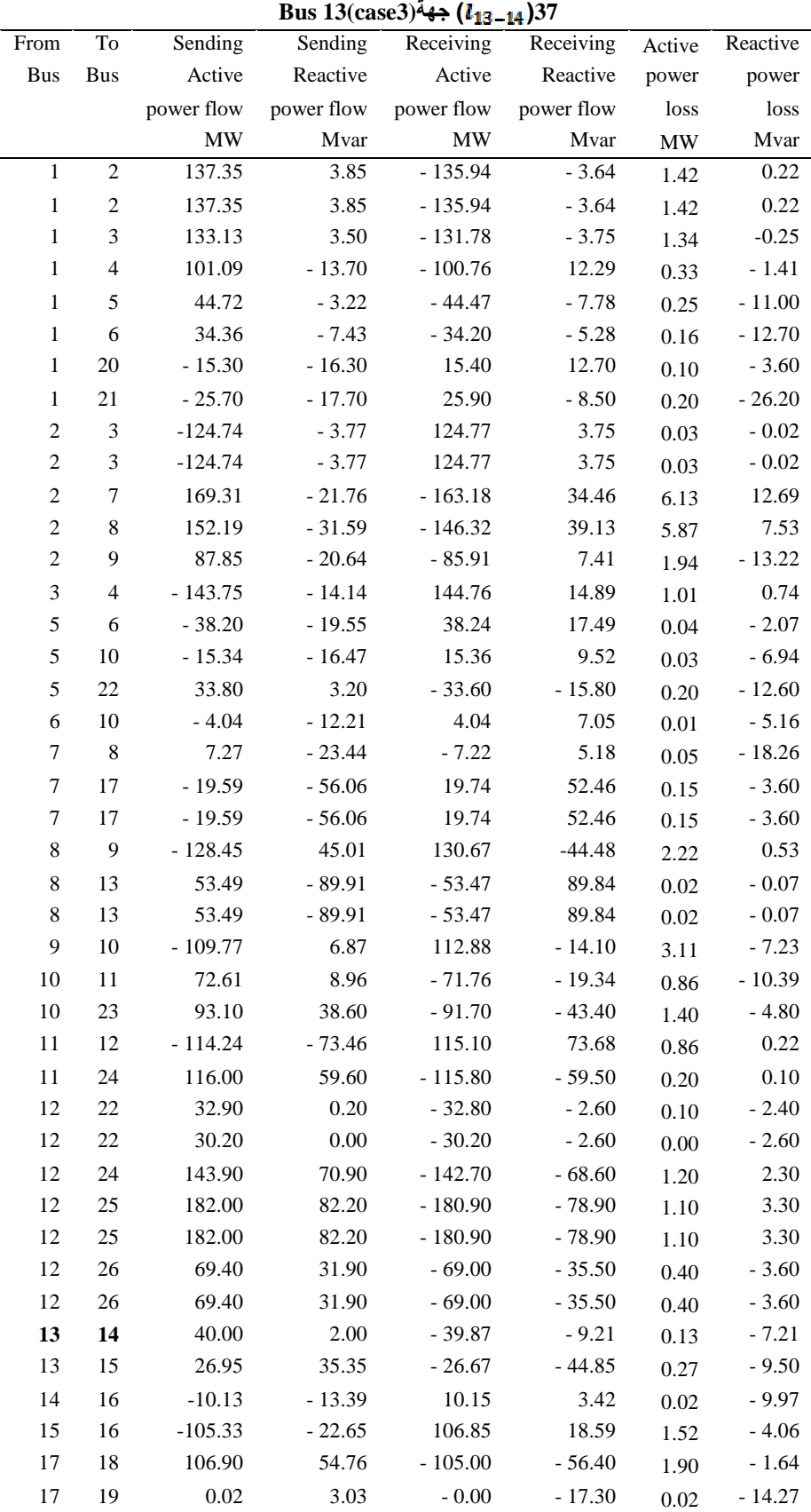

**جدول (18): جریان الاستطاعة والضیاعات في نظام النقل الكھربائي UPFC Buswith 61 ,kV 230 على الخط**

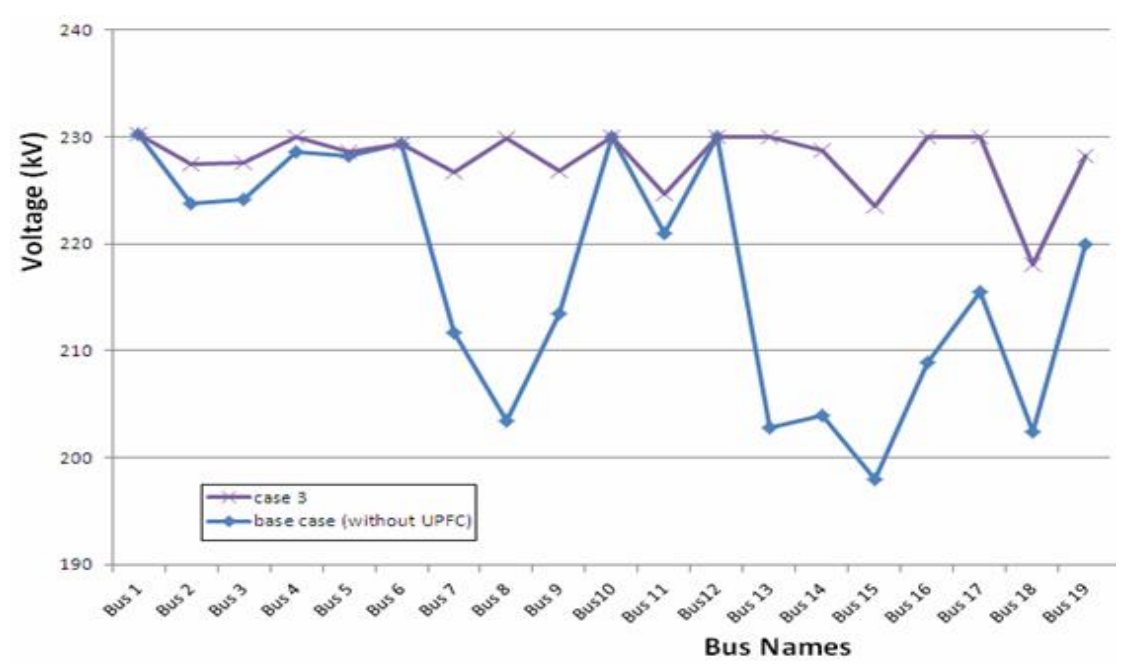

الشكل (10) مقارنة توترات فضبان التوصيل دون UPFCعلى الخط 37 (بين  $\it{Bus13}$  و  $\it{Bus14}$ ) ومع وجوده

(20)ونستل منه منحنيات تغير التوترات كما في الـشكل

وفق الاختبارات التي عرضناها، يمكن تلخيص أثر موقع المتحكم UPFC في توترات بعـض قـضبان توصـيل .(11) الشبكة الكهربائيـة الـسورية kV 230 فـي الجـدول

| Bus No.       | <b>Bus Name</b> | base<br>case<br>(without UPFC) | case 1 | case 2 | case 3 |
|---------------|-----------------|--------------------------------|--------|--------|--------|
|               |                 | kV                             | kV     | kV     | kV     |
| Bus 1         | <b>THAWRA</b>   | 230.23                         | 230.23 | 230.23 | 230.23 |
| Bus 2         | <b>RAQQA</b>    | 223.83                         | 226.37 | 226.18 | 227.51 |
| Bus 3         | RAQQA2          | 224.15                         | 226.46 | 226.28 | 227.57 |
| Bus 4         | <b>BAATH</b>    | 228.57                         | 230.00 | 230.00 | 230.00 |
| Bus 5         | <b>MESKNEH</b>  | 228.18                         | 228.59 | 228.42 | 228.59 |
| Bus 6         | <b>MESKNH-W</b> | 229.32                         | 229.33 | 229.22 | 229.33 |
| Bus 7         | <b>DEIRZOR</b>  | 211.66                         | 230.00 | 225.23 | 226.75 |
| Bus 8         | HASSAKEH        | 203.44                         | 214.83 | 215.97 | 229.83 |
| Bus 9         | <b>MABROKEH</b> | 213.46                         | 218.97 | 219.30 | 226.84 |
| Bus10         | <b>TSHDAM</b>   | 230.00                         | 230.00 | 230.00 | 230.00 |
| Bus 11        | <b>SIN-ALEP</b> | 221.02                         | 224.65 | 224.65 | 224.65 |
| Bus12         | ALEPPO-E        | 230.00                         | 230.00 | 230.00 | 230.00 |
| Bus 13        | HASSAKEH2       | 202.79                         | 214.87 | 216.00 | 230.00 |
| Bus 14        | <b>TALHAMES</b> | 203.91                         | 220.14 | 220.78 | 228.70 |
| <b>Bus 15</b> | <b>OAMESHLI</b> | 198.03                         | 215.38 | 216.00 | 223.57 |
| Bus $16$      | <b>SWEDIEH</b>  | 208.89                         | 230.00 | 230.00 | 230.00 |
| <b>Bus 17</b> | <b>TAYYEM</b>   | 215.46                         | 230.00 | 230.00 | 230.00 |
| Bus 18        | <b>ALDWER</b>   | 202.43                         | 218.00 | 218.00 | 218.00 |
| <b>Bus 19</b> | T <sub>2</sub>  | 219.96                         | 228.16 | 228.16 | 228.16 |

**جدول (20): توترات قضبان التوصیل في شبكة kV 230من أجل حالات تموضع UPFCمختلفة**

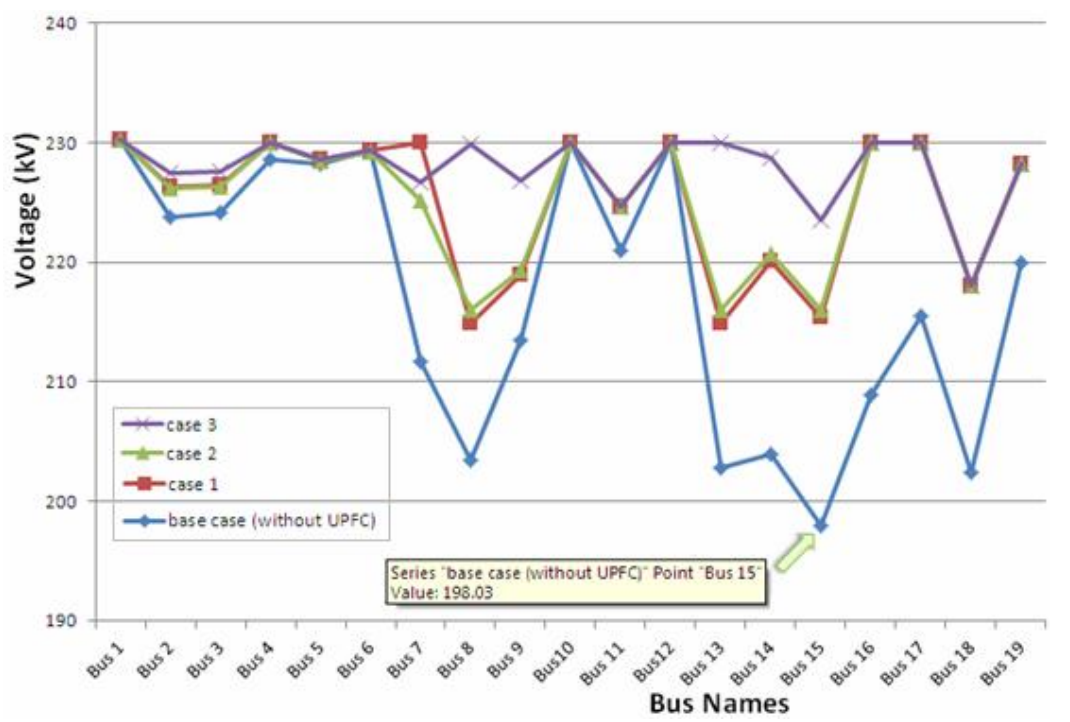

**الشكل (11) مقارنة توترات بعض قضبان التوصيل موضع الاهتمام من أجل حالات تموضع UPFCمختلفة** 

**-6 الاستنتاجات والتوصيات**  •عند وضع متحكم **UPFC** على الخط *j i* مـن جهـة Bus*i*، يختلف جريان الاسـتطاعة عنـه فـي الـشبكة الأصلية، و من أبرز التغيرات: 1) زيادة جريان الاستطاعة الفعلية باتجـاه *i Bus* مـن خلال خطوط النقل الأخرى المتـصلة مـع Bus*i.*هـذه الزيادة هي استجابة للطلب الكبير على الاستطاعة الفعلية من قبل المبدل التسلسلي في UPFC. 2) لما كان UPFC يولد استطاعته الردية، لـذا تُـنقص بعض المولدات اسـتطاعتها الرديـة المولـدة أو تزيـد استجرارها للاستطاعة الردية. •يؤدي استخدام المتحكم UPFC في نظام النقـل إلـى استثمار أفضل لخطوط النقل القائمة، وتحـسين منحنـى تغير توتر اتقضبان التوصيل. • أكد َالبرنامج الحاسوبي المنجز أن اسـتخدام المـتحكم UPFC في شبكة النقـل الكهربائيـة الـسورية Kv230 يؤدي إلى تحسين منحنى تغير التوتر profile voltage وتخفيض ضـياعات النقـل فـي

- خطوط الشبكة، ما ينعكس إيجاباً على الاقتصاد الوطني وعلى البيئة. • يمكن استخدام البرنامج المنجز فـي تحليـل جريـان الاستطاعة في أي نظام قدرة توفرت بياناته اللازمة مع UPFC أو من دونه، كما أن البرنامج قابل للتعديل أو
- التطوير والربط مع برامج تصميم أخرى. • البحث قابل للتطوير في الاتجاهات الآتية:

اختيار الموقع الأمثل للمتحكم UPFC ومواصفاته مـن أجل ضياع استطاعة أصـغري، وتحـسين اسـتقرار التوتر في نظام القدرة. Flo IEEE Trans. on Power Systems, Vol. 11, No. 4, Nov. 1996, pp. 1937-1943.

- [11] H. L. Sheng, and C. ChiChu. "Comprehensive UPFC Models for power Flow Calculation in Practical Power System", IEEE Trans, 1 (1): 27-32 (2000).
- [12] Fuerte-Esquivel, C.R, and Acha, E.: "Incorporation of UPFC model in an optimal power flow using Newtons method", IEE Proc. –Gen- Transm.Dristrib., Vol145,No.3 May1998, pp336-344,
- [13] Hingorani, N.G., Gyugyi, L., Understanding FACTS: Concepts and Technology of Flexible AC Transmission Systems, Institute of Electrical and Electronic Engineers, New York. 2000.
- [14]Nashiren.F. M., Senan M. B., "Single Phase Unified Power Flow Controller (UPFC): Simulation and onstruction", European Journal of Scientific Research, ISSN 1450- 216X Vol.30 No.4 (2009), pp.677-684
- [15]Fuerte-Esquivel, C.R., Acha, E., Ambriz-Perez H. "A Comprehensive Newton-Raphson UPFC Model for the Quadratic Power Flow Solution of Practical Power Networks", IEEE Transaction on Power System, Vol. 15, No. 1, February 2000.
- [16] S. Sadra, J. Chauahan, B. Pandaya, N. Suthar, "Congestion Management using TCSC and UPFC", Journal of information and research in electrical engineering, ISSN: 0975-6736, Nov 11 to Oct 12, Volume -0.1, ISSUE -02 (2012) 112-117.
- [17] PTI interactive power system simulator PSS/E PEEGT Network UPTODATE to 30-12-2010 Pick load 7876 MW +85 to Lebanon + import 180 MW, MON, MAY, 09-2011, 11:29.

[18] بيانات وزارة الكهرباء.2011-2009

- [1] Gyugyi, L. "Unified power flow controller concept for flexible AC Transmission system", IEE Proceedings-C vol-139,no.4, July 1992, pp 323-331.
- [2] Gyugyi, L,et al. "Theunified power flow controller: A new Approach topower transmission control", IEEE Trans on Power DELiveryvol,10,No.2, April 1995,pp1085-1097.
- [3] B. A. Renz, A. Keri, C. Schauder, A. Edris. "AEP Unified Power Flow Controller Performance", IEEE Transactions on Power Delivery, Vol. 14, No. 4, October 1999.
- [4] M. H. Haque., " Power flow control and voltage stability limit: regulating transformer versus UPFC".IEEProc.- Gener.Transm, 151(3):291-304 (2004).
- [5] A. Mete Vural, Mehmet Tumay, "Mathematical modeling and analysis of a unified power flow controller", Science Direct Electrical Power and Energy Systems 29 (2007) 617-629.
- [6] S. Mishra, P. K. Dash and G. Panda "TSfuzzy controller for UPFC in a multi machine power system" *IEE Proc.-Gener. Trunsm.Distrib.. Vol. 147, No. 1, January 2000*
- [7] SaminaElyasMubeen, R. K. Nema, GayatriAgnihotri. "Power Flow Control with UPFC in Power Transmission System", World Academy of Science, Engineering and Technology 47 (2008).
- [8] M. Alomoush."Exact Pi-Model of UPFC-Inserted Transmission Lines in Power Flow Studies", IEEE Trans, 22(1): 54-56 (2002).
- [9] Seyed Ali Nabavi-Niaki, M. R. Iravani, "Visualization and Investigation of Unified Power Flow Controller (UPFC) Nonlinearity in Power Flow" in the proceedings of IEEE pp 812-817 (2003).
- [10] A. Nabavi-Niaki, M.R. Iravani, 'Steadystate and dynamic models of Unified Power

**-7 المراجع.** 

تاريخ ورود البحث إلى مجلة جامعة دمشق 2012/6/6